## **ClickShare**

## **F** simple steps to the best ClickShare experience in your company

ENABLING BRIGHT OUTCOMES

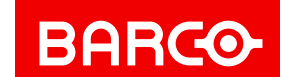

What steps can you take to ensure the best ClickShare experience for your meeting room users? Avoid phone calls to the helpdesk or security issues with employee laptops.

[www.barco.com/](http://www.barco.com/clickshare)clickshare

M00000-R03-1221-LF | Last updated: December 2021

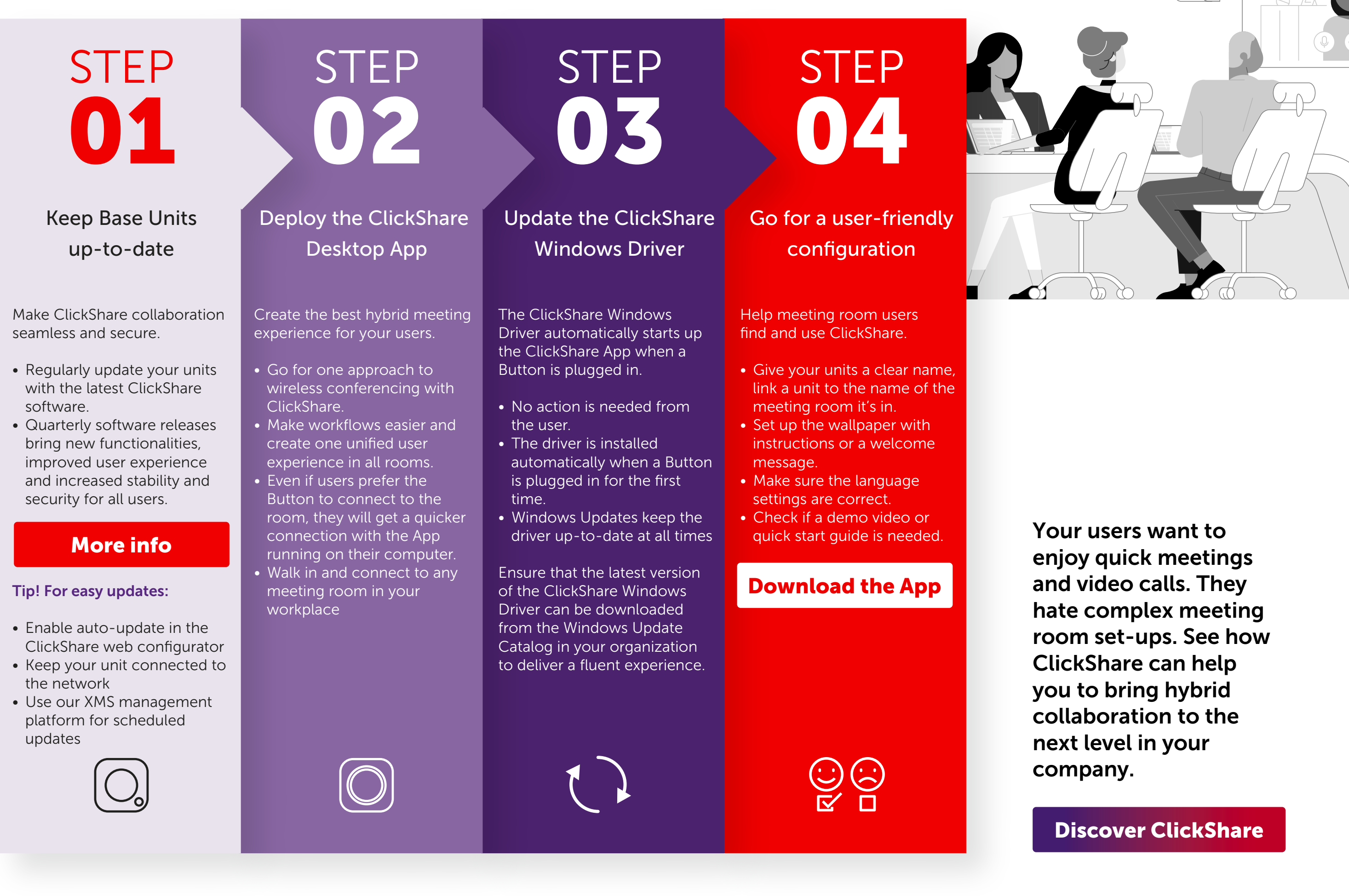